Муниципальное автономное общеобразовательное учреждение

«Средняя общеобразовательная школа №76» г. Перми

Принята на заседании Педагогического совета МАОУ «СОШ №76» г. Перми протокол №1 от 30.08.2023

УТВЕРЖДАЮ: Директор МАОУ «СОЦІ №76» г. Перми Т.В.Лепихина Приказ от 01.09.2023 №059-08/82-01-10/4-200

# **Программа элективного курса**

**"Мультимедийные технологии"**

2023 г.

#### **Пояснительная записка**

#### Современное информационное общество выдвигает новые требования к

к работнику, это-умение собирать, оценивать и использовать информацию, организовать доступные ресурсы для решения стоящих перед работником задач, умение быстро ориентироваться в мире стремительно развивающихся информационно-коммуникационных технологий, которые требуют от современной школы внедрения новых подходов к обучению, обеспечивающих развитие коммуникативных, творческих и профессиональных знаний, потребностей в самообразовании. Внедрение таких технологий в учебный процесс переходит на новый этап – внедрение новых мультимедийных учебных материалов.

**Мультимедиа**– это совокупность компьютерных технологий, одновременно использующих несколько информационных сред: графику, текст, видео, фотографию, анимацию, звуковые эффекты, высококачественное звуковое сопровождение.

**Мультимедийные технологии** - это совокупность современных средств аудио - теле-, визуальных и виртуальных коммуникаций, используемых в процессе организации, планирования и управления различных видов деятельности.

Идея мультимедиа заключается в использование различных способов подачи информации, включение в программное обеспечение видео– и звукового сопровождения текстов, высококачественной графики и анимации позволяет сделать программный продукт информационно насыщенным и удобным для восприятия, стать мощным дидактическим инструментом, благодаря своей способности одновременного воздействия на различные каналы восприятия информации.

В основе курса лежит установка на формирование у обучающихся системы базовых понятий и представлений о мультимедийных технологиях, а также выработка умений применять их для решения жизненных задач. Данный курс направлен на овладение обучающимися конкретными навыками использования различных редакторов по обработке звука и видео, создания анимационных эффектов и обработке различных графических объектов, созданию мультимедийных презентаций.

Содержание данного курса должно помочь обучающимся реализовать свои творческие возможности, воплотить свои самые смелые замыслы, создавая музыкальную композицию, видеоклип или другой мультимедийный продукт.

Элективный курс «Мультимедийные технологии» дает возможность познакомить обучающихся с новыми направлениями развития средств информационных технологий. Работая над мультимедиа – проектом, обучающиеся получат опыт использования современных технических средств, с одной стороны, а с другой – приобретут те навыки и умения,

которые необходимы для современного работника информационного общества.

**Цель курса:** Расширение и уточнение знаний обучающихся о мультимедийных возможностях компьютера. Ознакомление обучающихся с возможностями обработки видео, аудио и графической информации, ознакомление с современными программными продуктами в этой области знаний.

#### **Задачи курса:**

#### **Образовательные:**

- Получить представление о форматах графических и звуковых файлов;
- Познакомить обучающихся с компьютерными технологиями обработки текстовой, графической видео и звуковой информации;
- Дать практические навыки сбора и обработки информации**;**
- Научиться простейшим приемам создания мультимедийных продуктов.

#### **Воспитательные:**

- Оценивать свои умения применять полученные знания при создании собственных мультимедийных проектов;
- Принимать участие в обсуждении проектов других обучающихся;
- Выслушивать мнение своих коллег при обсуждении проектов;
- Формировать умение группировать исходный материал по некоторым признакам;
- Способствовать формированию элементов материалистического мировоззрения, познакомить обучающихся с взаимосвязанностью многих областей жизни и ИКТ**.**

#### **Развивающие:**

1. Развить творческие способности

- Подбирать материал для собственных проектов;
- Высказывать собственное суждение о работе одноклассников;
- Выдвигать альтернативные суждения и защищать их при анализе работ одноклассников.
- 2. Развить мыслительные способности
	- Обобщать и систематизировать полученные знания о возможностях музыкальных, графических и видео редакторов;
	- Строить аналогии, сравнивать различные редакторы;
	- Анализировать возможности этих редакторов.

#### **Ожидаемые результаты.**

Программное направление курса определяет круг вопросов, связанных с изучением программных средств, предназначенных для обработки звуковой, графической и видео - информации и технологией работы в них. Техническое направление определяет знание аппаратной части компьютера, используемой непосредственно при работе со звуком и видео.

В процессе изучения курса надо научиться работать в различных редакторах, познакомиться с приемами обработки звука, видео и другой информации, с основными этапами создания мультимедийного продукта.

В итоге обучающиеся должны представить на обсуждение одноклассникам свои готовые мультимедийные проекты.

# **Место курса в образовательном процессе**.

Курс «Мультимедийные технологии» - элективный курс для учащихся 10 классов. Основное требование к предварительному уровню подготовки освоение базового курса информатики.

# **Курс рассчитан на 17 учебных часа (один час в 2 недели).**

Программа элективного курса включает углубленное изучение отдельных тем базового общеобразовательного курса, а также изучение некоторых тем, входящих за их рамки. Данный элективный курс дополняет базовую программу, не нарушая её целостность.

Главная особенность данного курса заключается в том, что учащиеся научатся решать почти все распространённые базовые задачи, с которыми приходится сталкиваться дизайнеру, специалисту по рекламе.

## **Содержание программы**

- 1. Основные понятия мультимедиа (2 ч.);
- 2. Работа с внешними устройствами (2 ч.);
- 3. Стандартные программы для работы со звуком (2 ч.);
- 4. Основы работы со звуком в программе Audacity (3 ч.);
- 5. Основы работы с графическими изображениями (6 ч.);
- 6. Основы работы с видео в программе Windows Movie Maker (6 ч.);
- 7. Основы работы с видео в программе Kino (8 ч);
- 8. Работа в программе PowerPoint (5 ч).

## **Тематическое планирование**

#### **Тема 1. Основные понятия мультимедиа**

Понятие мультимедиа. Оборудование для разработки мультимедиапроектов. Этапы разработки мультимедийного продукта. Возможности использования компьютера при обработке звука, графики, видео. Знакомство с темой проекта, подбор и анализ материала по теме. Выделение объектов проекта и описание всех его свойств.

## **Тема 2. Работа с внешними устройствами.**

Правила работы с внешними устройствами: цифровым фотоаппаратом, цифровой видеокамерой, сканером. Программы для работы с внешними устройствами.

## **Тема 3. Стандартные программы для работы со звуком.**

Стандартная программа ОС Windows – Звукозапись. Запуск программы. Интерфейс. Инструментальная панель. Таблички длительности звучания файла в секундах. Основное меню. Работа со звуковыми файлами. Свойства, создание, редактирование, прослушивание звукового файла. Характеристики файла. Объем данных в байтах, скорость выборки, разрешающая способность.

**Тема 4.** Основы работы со звуком в программе Audacity.

Интерфейс программы. Настройка режима проигрывания. Запись музыкального фрагмента с компакт – диска в WAV - файл. Запись звука с микрофона. Настройка устройства записи. Процедуры редактирования звука: копировать, удалить, вставить. Монтаж звука: микширование (смешать с буфером, смешать с файлом), изменение громкости, эффект эхо.

## **Тема 5. Основы работы с графическими изображениями.**

Особенности векторного и растрового изображения. Форматы графических файлов, формат сканированных графических изображений. Работа со встроенными рисунками изменение размеров, обрезка рисунка, комбинация изображения из фрагментов рисунка, группировка и наложение рисунков, размещение рисунка в тексте, привязка рисунка к месту в документе. Создание векторных графических изображений в Inscape и Open Office.org Draw,: панель рисования, инструменты рисования, применение автофигур, формат автофигур, надписи, формат надписи, редактирование и монтаж растровых изображений – Gimp, которые относятся к свободно распространяемому ПО; инструменты программы. Вставка изображения, изменение размеров, обрезка, поворот изображения. Сохранение изображения в других форматах.

## **Тема 6. Основы работы с видео в программе Windows Movie Maker.**

Знакомство с программой Windows Movie Maker. Процесс создания видеофильма в программе Windows Movie Maker**.** Подготовка клипов. Монтаж фильма вручную. Использование видеоэффектов.

Добавление видеопереходов. Вставка титров и надписей. Добавление фонового звука. Автоматический монтаж. Сохранение фильма.

# **Тема 7. Основы работы с видео в программе Kino.**

Знакомство с программой. Процесс создания видеофильма**.** Подготовка клипов. Монтаж фильма вручную. Использование видеоэффектов. Добавление видеопереходов. Вставка титров и надписей. Добавление фонового звука. Автоматический монтаж. Сохранение фильма.

# **Тема 8. Работа в программе PowerPoint.**

Знакомство с программой. Интерфейс программы, панель инструментов, понятия «слайд», «макет слайда», «образец слайда». Формат оформления, режим работы «Сортировщик слайдов». Вставка текста, рисунков, таблиц, звука и видео. Эффекты анимации. Режимы смены слайдов. Прием создания мультфильма. Настройка режима показа презентации, упаковка всех файлов презентации. Предварительный показ презентации, применение приема настройки показа (репетиции).

| $N_2$          | $N_2$          | дата | Тема                                                | Примечание |
|----------------|----------------|------|-----------------------------------------------------|------------|
| $\Pi/\Pi$      | урока в        |      |                                                     |            |
|                | теме           |      |                                                     |            |
|                |                |      | Основные понятия мультимедиа (2 ч.)                 |            |
|                |                |      | Понятие мультимедиа. Этапы разработки               |            |
|                |                |      | мультимедийного продукта.                           |            |
|                | $\overline{2}$ |      | Разработка сценария мультимедиапроекта.             |            |
|                |                |      | Работа с внешними устройствами (2 ч.)               |            |
| 3              |                |      | Работа с внешними устройствами: правила             |            |
|                |                |      | работы, программы.                                  |            |
| $\overline{4}$ | $\overline{2}$ |      | Работа с цифровым фотоаппаратом,                    |            |
|                |                |      | сканером, цифровой видеокамерой.                    |            |
|                |                |      | Стандартные программы для работы со звуком (2 ч.)   |            |
|                |                |      | Стандартная программа ОС Windows -                  |            |
|                |                |      | Звукозапись: запуск, интерфейс,                     |            |
|                |                |      | инструментальная панель.                            |            |
| 6              | $\overline{2}$ |      | Работа со звуковыми файлами                         |            |
|                |                |      | Основы работы со звуком в программе Audacity (3 ч.) |            |
|                |                |      | Настройка устройств записи звука.                   |            |
| 8              | $\overline{2}$ |      | Запись музыкального фрагмента.                      |            |
| 9              | 3              |      | Редактирование и монтаж звука.                      |            |
|                |                |      | Основы работы с графическими изображениями (6 ч.)   |            |

**Календарно – тематическое планирование**

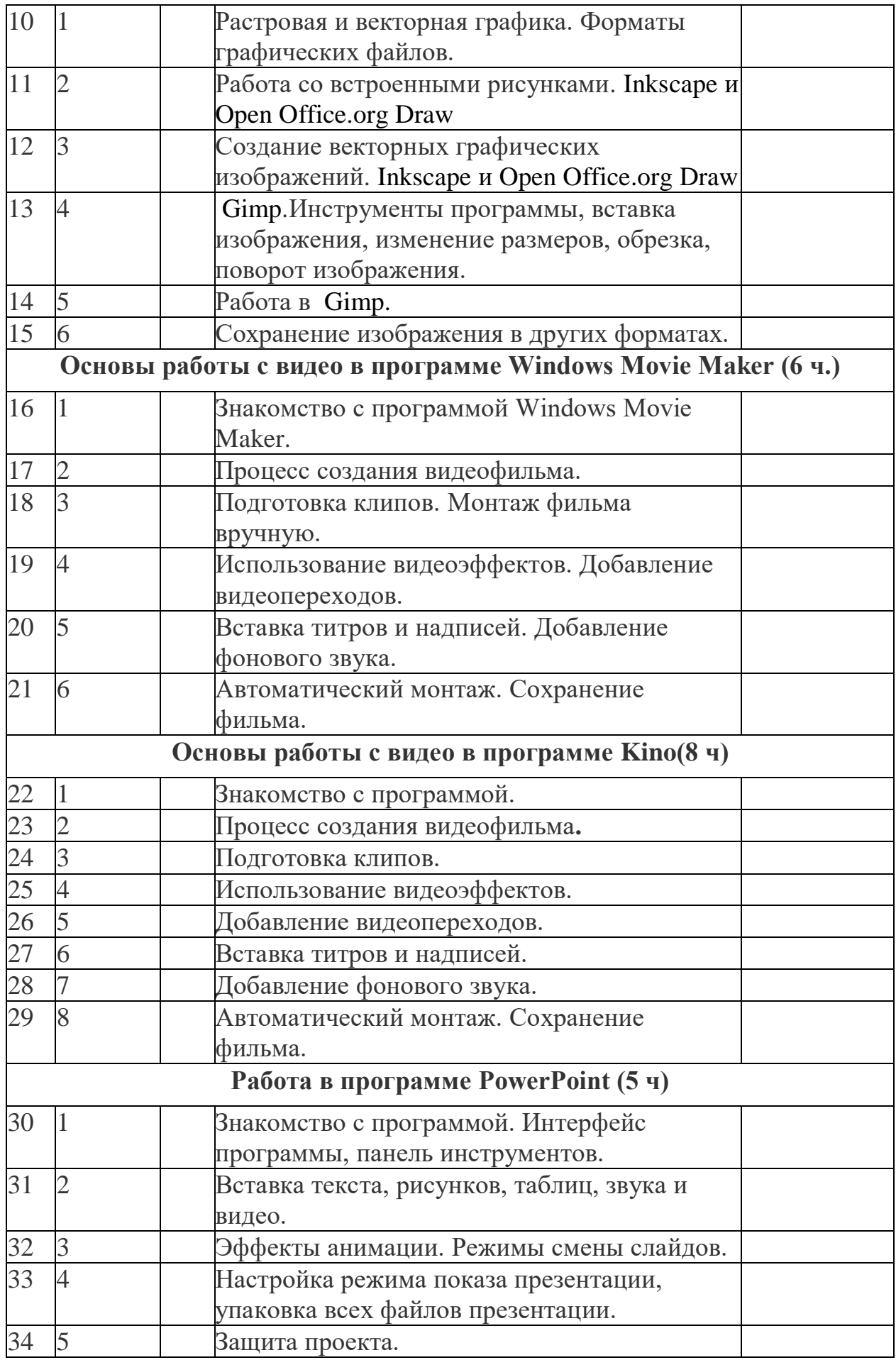